# **TommySoftware**® **CAD/DRAW 4 Trial Version 4.01**

Dear CAD/DRAW 4 user,

We are pleased that you have decided to take a look at TommySoftware® CAD/DRAW 4 Level 1. As you will see, it is well worthwhile.

TommySoftware® CAD/DRAW 4 is a full-featured technical illustration and graphics system for Windows 95 and Windows NT 3.51. It offers, along with many construction possibilities, a particularly user-friendly graphical user interface which complies with all Windows standards.

### **Installation**

The installation process is different depending on the way you received TommySoftware® CAD/DRAW 4 Level 1. Please make sure to follow all steps carefully!

1. If you received TommySoftware® CAD/DRAW 4 Level 1 on disk:

On these disks you can find TommySoftware® CAD/DRAW 4 Level 1 in packed form. In order to install TommySoftware® CAD/DRAW 4 Level 1, start the Windows program INSTALL.EXE on the first disk.

2. If you downloaded TommySoftware® CAD/DRAW 4 Level 1 from a BBS:

As you are reading this text, you have succeeded in unpacking the file TSCD401E.ZIP. This archive

contains all files you require. You should find at least the following files: INSTALL.EXE, INSTALL.WRI and some numbered files (about 60 files). In order to install TommySoftware® CAD/DRAW 4, start the Windows program INSTALL.EXE now.

After the installation, you may delete the files stated above. But before, please give a copy of the archives to all your friends! Please make sure, however, that you give them all the installation files, and not a copy of the installed program. Without a proper installation, the program may not work properly on their computer.

#### **Undo Installation**

During installation of TommySoftware® CAD/DRAW 4, some entries are made to the reigstry database. They are removed automatically, if TommySoftware® CAD/DRAW 4 is deinstalled using the **Undo Installation** command from the installation program**.**.

## **System Requirements**

TommySoftware® CAD/DRAW 4 Level 1 requires at least the following:

- Intel 80386 Processor
- Microsoft Windows 95 or Windows NT 3.51 or higher
- 8 MB RAM available to Windows (not including swap file)
- Graphics card and monitor capable of displaying 640×480 pixels and 16 colors or gray levels.
- Mouse or other pointing device.

For working with complex drawings and/or imported bitmap graphics, we recommend the following:

- Intel 80486DX Processor
- Microsoft Windows NT 3.51
- 16 MB RAM available to Windows (plus a permanent swap file of about the same size)
- Accelerated graphics card and monitor capable of displaying 1024×768 pixels and 256 colors.

#### **Addresses**

You can reach TommySoftware**®** at these addresses:

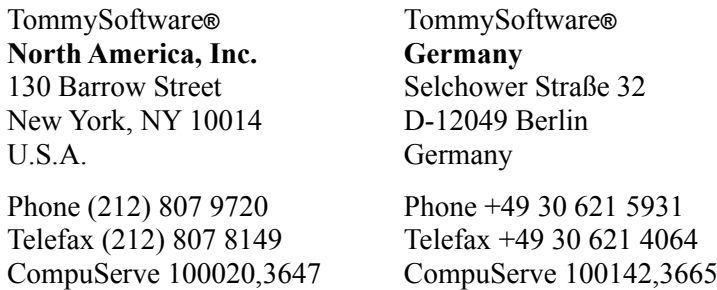

Internet "tommy@tommysoftware.com"

September 1995